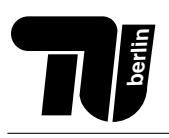

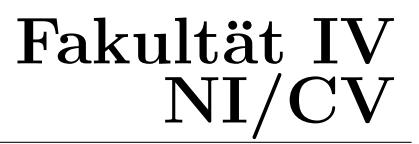

# Einführung in die Informatik  $(C/C++)$  -<br>Probeklausur

10.02.2020 - 14.02.2020

Name: . . . . . . . . . . . . . . . . . . . . . . . . . . . . . . . . . . . .

Matr.-Nr.: . . . . . . . . . . . . . . . . . . . . . . . . . . . . . . . . . . . .

Bearbeitungszeit: 120 Minuten

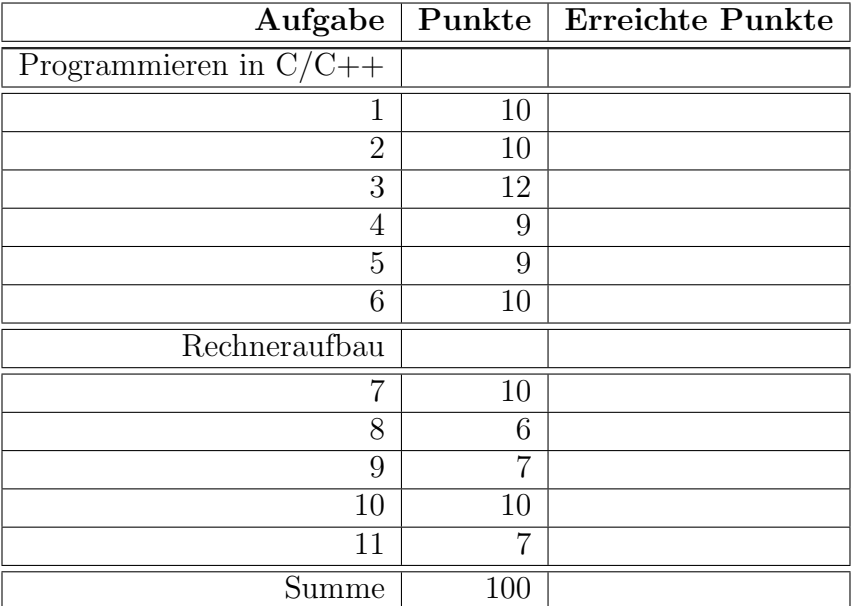

#### Hinweise:

- Tragen Sie auf allen Blättern Ihren Namen und Ihre Matrikelnummer ein.
- Als Hilfsmittel sind nur Stift und Lineal zugelassen.
- Verwenden Sie für die Lösung der Aufgaben nur das mit diesem Deckblatt ausgeteilte Papier. Verwenden Sie auch die Rückseiten der Blätter und die Zusatzblätter am Ende der Klausur. Weitere Blätter werden auf Anfrage zur Verfügung gestellt. Lösungen auf anderem Papier werden nicht bewertet.
- Wenn Sie Ihre Antworten nicht an den vorgesehenen Stellen platzieren, kennzeichnen Sie dies deutlich auf der Aufgabenseite, damit Ihre Antwort bei der Bewertung berücksichtigt wird (z.B. "Antwort siehe Seite XY").
- Schreiben Sie nicht mit Bleistift und nicht mit rotem oder grünem Stift.
- Lassen Sie bei jeder Rechnung den Lösungsweg erkennen.
- Unleserliche oder mehrdeutige Lösungen werden nicht gewertet.

#### Wir wünschen Ihnen viel Erfolg!

#### Aufgabe 1 (10 Punkte) Allgemeine Fragen zu C und C++.

In dieser Aufgabe ist jeweils genau eine Antwort richtig, welche Sie ankreuzen sollen. Kreuzen Sie pro Teilaufgabe nur ein K¨astchen an. Eine richtige Antwort ergibt einen Punkt, eine falsche 0 Punkte. Es gibt keine Minuspunkte. Um ein versehentlich gesetztes Kreuz wieder zu löschen, füllen Sie das jeweilige Kästchen aus und zeichnen ein leeres daneben.

- 1. (1 Punkt) Welcher Datentyp steht in C für Ganzzahlen zur Verfügung?
	- � **string**
	- � **int**
	- � **bool**
	- � **double**
- 2. (1 Punkt) Welche Anweisung kann nicht benutzt werden, um eine Schleife zu programmieren?

```
� while(bedingung) { /∗code∗/ }
� do { /∗code∗/ } while (bedingung);
� repeat { /*code*/ } until (bedingung);
� for(bedingung) { /∗code∗/ }
```
- 3. (1 Punkt) Welches der folgenden Wörter ist kein Schlüsselwort in  $C++?$ 
	- � **static**
	- � **primary**
	- � **try**
	- � **virtual**
- 4. (1 Punkt) Was ist der Unterschied, zwischen Heap- und Stackspeicher in C/C++?
	- $\Box$  Stackspeicher wird automatisch verwaltet, Heapspeicher muss vom Programmierer angefordert und freigegeben werden
	- □ Stackspeicher wird mit den Funktionen malloc () oder calloc () alloziert, Heapspeicher mit dem Schlüsselwort **new**
	- $\square$  Stackspeicher ist begrenzt, Heapspeicher ist unendlich
	- $\Box$  Stackspeicher ist deutlich langsamer im Zugriff, daher sollte immer Heapspeicher verwendet werden
- 5. (1 Punkt) Es soll eine C++ Methode zum Vergleich von zwei Objekten implementiert werden, welche berechnet ob das eine Objekt größer, kleiner oder genau so groß ist, wie das andere. Welcher Rückgabetyp eignet sich für die Methode?
	- � **int**
	- � **bool**
	- � **void** A
	- � **bool**∗

6. (1 Punkt) Betrachten Sie den folgenden Codeausschnitt. Welchen Wert hat die Variable d am Ende?

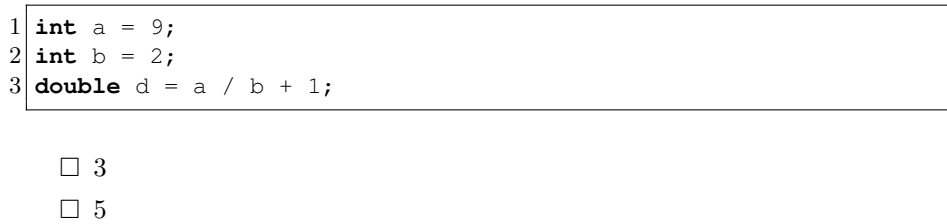

 $\square$  5.5

 $\Box$  6

#### 7. (1 Punkt) Was sind **dynamic cast**s?

- $\Box$  Vergleichsmethoden
- $\Box$  Speicherreservierungen
- $\square$  Exceptionhandler
- $\square$  Typumwandlungen

#### 8. (1 Punkt) Was trifft auf Rekursionen nicht zu?

- $\Box$  Sie rufen sich selbst erneut auf
- $\square$  Sie gehen verschwenderischer mit Speicher um, als Iterationen
- $\Box$  Sie brauchen mindestens 2 verschiedene Rekursionsanker
- $\Box$  Sie könnten in der Regel Schleifen ersetzen

9. (1 Punkt) Welcher Anweisungsblock ist dazu geeignet, eine Exception aufzufangen?

- � /∗code∗/ **catch** (exception& e) { /∗fehlerbehandlung∗/ } � **try** { /∗code∗/ } /∗fehlerbehandlung∗/ � **try** { /∗code∗/ **catch** (exception& e) { /∗fehlerbehandlung∗/ } } � **try** { /∗code∗/ } **catch** (exception& e) { /∗fehlerbehandlung∗/ }
- 10. (1 Punkt) Gegeben sind die folgenden beiden Klassen A und B:

```
1| class A { public: int a; };
2 class B : protected A { private: int b; };
```
Welche Sichtbarkeit hat das Attribut a bei einem Objekt der Klasse B?

- � **void**
- � **private**
- � **protected**
- � **public**

#### Aufgabe 2 (10 Punkte) Arrays in C.

Es soll eine C-Funktion geschrieben werden, die prüft, ob in einem übergebenen C-String irgendwo zwei oder mehr direkt aufeinanderfolgende Ziffern vorkommen (z.B. wie bei "Ich habe 13 Euro."). Um Ihnen diese Aufgabe zu erleichtern, soll sie in zwei Teilaufgaben erledigt werden.

1. (3 Punkte) Schreiben Sie eine C-Funktion **int** istZiffer(**char** zeichen), die eine 1 zuruckgibt, wenn es sich ¨ bei der übergebenen Variable um eine Ziffer handelt. Andernfalls soll eine 0 zurückgegeben werden.

Hinweis: Eine Variable zeichen vom Typ **char** ist genau dann eine Ziffer, wenn '0' ≤ zeichen ≤ '9' gilt.

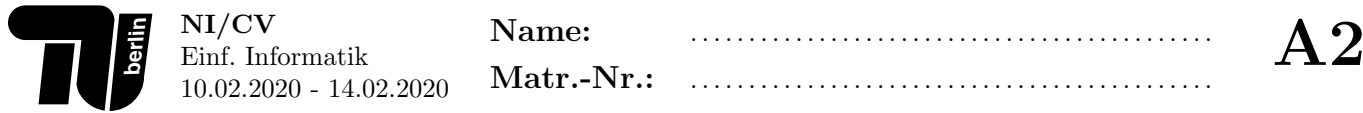

2. (7 Punkte) Schreiben Sie eine C-Funktion **int** ziffernHintereinander(**char** text[]), die eine 1 zuruckgibt, ¨ wenn in dem übergebenen C-String zwei oder mehr aufeinanderfolgende Ziffern vorkommen. Andernfalls soll auch hier eine 0 zurückgegeben werden. Verwenden Sie dabei die C-Funktion *int* istZiffer(char zeichen) aus dem vorherigen Aufgabenteil.

Hinweis: Diese Teilaufgabe ist auch lösbar, wenn die vorherige Teilaufgabe nicht bearbeitet wurde. Beispielsweise ist die Rückgabe 1, wenn der übergebene C-String "Ich habe 13 Euro." ist. Eine Rückgabe von 0 käme z.B. vor, wenn "Ich habe 2 oder 3 Euro." übergeben wird.

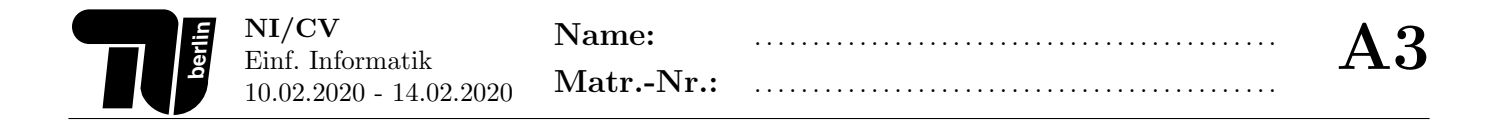

## Aufgabe 3 (12 Punkte) Speicherverwaltung in C.

Gegeben sei das folgende, unvollständige C-Programm. Sie sollen nun die mit // TODO gekennzeichneten Stellen ergänzen. Schreiben Sie Ihren Programmcode dazu bitte immer unterhalb der jeweiligen Aufgabe, und nicht in die Vorgabe.

```
#include <stdio.h>
 \mathbf{1}\mathcal{D}#include <stdlib.h>
3
\overline{4}static int array_len;
\overline{5}6 unsigned char * array_allocate (int len)
\overline{7}\{8
       // TODO9
   \mathcal{F}10
11/* Fügt Element num in arr[pos] ein. */
12 void array_insert (unsigned char *arr, unsigned char num, int pos)
13|14if (pos > = 0 && pos < array_len) arr[pos] = num;15
   \mathcal{F}16
17// TODO: array-get implementieren
18
19
  int main (void)
20
   \{21
       // TODO: arr deklarieren und Speicher für 3 Werte allozieren
22
23
                                       // Wert 13 an Position 0 einfügen
       array\_insert(arr, 13, 0);24
       array\_insert(arr, 23, 1);// Wert 23 an Position 1 einfügen
25
                                       // Wert 42 an Position 2 einfügen
       array\_insert(arr, 42, 2);26
27
       for (int i=0; i < 3; ++i) printf("%d\n", array_get(arr, i));
28
29
       // TODO: allozierten Speicher für arr freigeben
30
   - 1
```
1. (6 Punkte) Implementieren Sie die Funktion array allocate. Die Funktion soll Platz für 1en Elemente auf dem Heap allozieren und einen Pointer auf den allozierten Speicher zuruckgeben. Falls kein Speicher alloziert werden ¨ kann, soll das Programm sofort beendet werden. Außerdem soll die globale Variable array len den Wert von len erhalten.

Hinweis: Zum sofortigen Beenden des Programms kann der Funktionsaufruf exit(EXIT FAILURE) verwendet werden.

<sup>2. (1</sup> Punkt) Ergänzen Sie die Zeile 21 der Vorgabe. Wählen Sie einen geeigneten Datentyp für arr. Reservieren Sie unter Verwendung der Funktion array<sub>-</sub>allocate Speicher für 3 Elemente.

Hinweis: Der Funktionskopf von array\_allocate und array\_insert könnte Ihnen bei der Wahl des Datentyps helfen.

3. (4 Punkte) Deklarieren und definieren Sie die Funktion array get, die in Zeile 27 der Vorgabe verwendet wird. Wählen Sie einen geeigneten Rückgabetyp und geeignete Funktionsparameter. Wenn auf Speicher außerhalb des allozierten Bereichs zugegriffen wird, soll -1 zurückgegeben werden.

Hinweis 1: Orientieren Sie sich an der Funktion array insert.

Hinweis 2: Welcher Rückgabetyp ist groß genug um -1, als auch den Wertebereich von unsigned char zu umfassen? Zeile 27 der Vorgabe enthält einen Hinweis.

4. (1 Punkt) Ergänzen Sie die Zeile 29 der Vorgabe, um den allozierten Speicher wieder freizugeben.

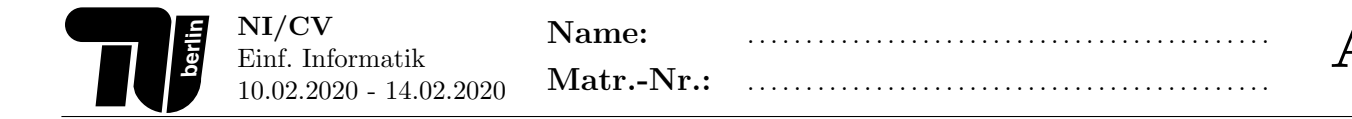

#### Aufgabe 4 (9 Punkte) Gültigkeitsbereiche.

Betrachten Sie den folgenden C++ Quellcode:

```
1 static const int z = 23;
 2
 \begin{bmatrix} 3 \\ 4 \end{bmatrix} class A {<br>int b
             4 int b = 0;
 5
 6 public:
 7 void foo(int & c) {<br>c = 2 * c - 1;
 \begin{array}{c|c}\n8 & c = 2 & c - 1; \\
9 & \end{array}9 }
10
\begin{array}{c|c} 11 \\ 12 \end{array} void bar(int d) {<br>for(int i = 0
12 for(\text{int i} = 0; \text{ i} < d; \text{ i++}) {<br>13 b += i;
                            b += i;14 // Welche Variablen sind hier gültig?
15 }
\begin{bmatrix} 16 \\ 17 \end{bmatrix}}
17 }
18
\begin{bmatrix} 19 \\ 20 \end{bmatrix} int main() {
             int e = 5;21 A* a = new A();<br>22 a->f \circ \circ (e);\begin{array}{c} 22 \\ 23 \end{array} a->foo(e);<br>a->bar(e);
             a->bar(e);
24 }
```
- 1. (2 Punkte) Auf welche Variablen kann in der markierten Zeile 14 zugegriffen werden?
- 2. (1 Punkt) Welche Zeilen in der main Funktion beeinflußen den Inhalt von Variable e?
- 3. (1 Punkt) Welche Zeilen in der main Funktion beeinflußen den Zustand von dem Objekt auf das a zeigt?
- 4. (5 Punkte) Bestimmen Sie die Gultigskeitsbereiche der Bezeichner in der untenstehenden Tabelle. Geben Sie ¨ dazu die erste und letzte Zeilennummer der Gültigkeitsbereiche an. Eine Variable ist in jeder Zeile gültig, in welcher mit einem zusätzlichen Ausdruck (vor oder nach dem gegebenen Ausdruck in dieser Zeile) auf deren Inhalt zugegriffen werden könnte.

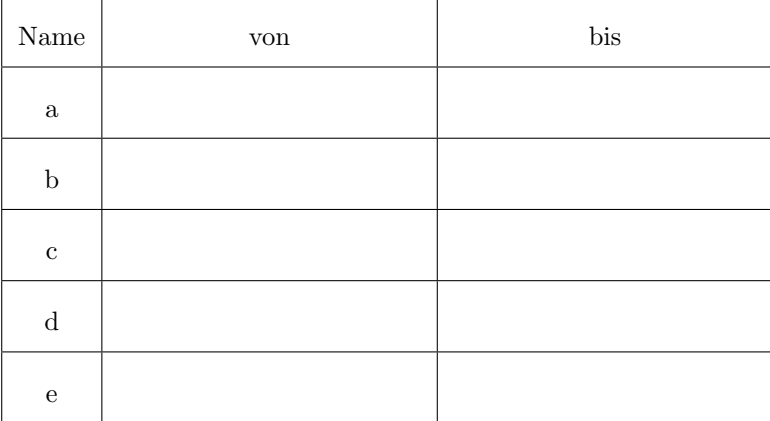

# Aufgabe 5 (9 Punkte) Vererbung in C++.

Gegeben sei folgende Klassendefinition:

```
\frac{1}{2}class Bauelement {
2 private:<br>3 doub
         double spannung;
4 public:
5 Bauelement (double);<br>6 double getSpannung (
6 double getSpannung() {return spannung;}<br>7 virtual double berechneStrom() = 0;
7 \n{\times} 7 \n{\times} 8 virtual double berechneStrom() = 0;
  \};
```
Der Konstruktor von Bauelement sei an anderer Stelle implementiert und initialisiert das Attribut spannung mit dem übergebenen double.

1. (5 Punkte) Deklarieren Sie eine Klasse Widerstand, die von Bauelement erbt. Diese soll ein privates **double** Attribut R und einen parametrisierten Konstruktor, der alle Attribute von Widerstand mit ubergebenen Werten ¨ initialisiert, besitzen. Stellen Sie sicher das Objekte von der Klasse Widerstand erzeugt werden können!

Hinweis: Konstruktor und Methoden sollen ausschließlich deklariert werden und werden erst später definiert.

2. (2 Punkte) Implementieren Sie nun den parametrisierten Konstruktor von Widerstand. Gehen Sie davon aus, dass Sie sich außerhalb der Klassendefinition (z.B. in einer separaten .cpp Datei) befinden.

3. (2 Punkte) Schreiben Sie die Methode berechneStrom() der Klasse Widerstand. Gehen Sie wieder davon aus, dass Sie sich außerhalb der Klassendefinition befinden und nutzen Sie folgende Formel:

$$
I=\frac{U}{R}
$$

mit I: Strom, U: Spannung und R: Widerstand.

#### Aufgabe 6 (10 Punkte) Konstrutoren und Destruktoren in C++.

Gegeben ist eine Klasse Punkt, welche zweidimensionale Punkte in einem Vektor-Grafik Programm repräsentiert:

```
\begin{bmatrix} 1 \\ 2 \end{bmatrix}public:
  2 public:
3 float x, y;
4 Punkt() : x(0), y(0) {};<br>5 Punkt(float x, float v)
5 Punkt (float x, float y) : x(x), y(y) {};<br>6 };
  6 };
```
Ein Polygon ist ein Vieleck, welches aus einer beliebigen Anzahl von verbundenen Punkten besteht. Die folgende Klasse definiert ein solches Polygon, ohne bei dessen Entstehung festzulegen, wie viele Punkte es haben wird. Statt dessen kann man enthaltene Punkte mit der Methode addPunkt nach und nach hinzufügen.

```
1 class Polygon {
2 private:<br>3 int
      int anzahl; // Anzahl von Punkten aus denen das Polygon besteht
4 Punkt∗ punkte; // Array mit den Punkten des Polygons
 5 public:
6 Polygon();
7 TPolygon();<br>8 void addPun
8 void addPunkt(float, float);
 \};
```
Hinweis: Es dürfen keine Library Funktionen außer new und delete benutzt werden, insbesondere kein vector, kein malloc, kein calloc und kein free.

1. (2 Punkte) Definieren Sie den parameterlosen Konstruktor von Polygon, welcher ein Polygon initialisiert, das noch über keine Punkte verfügt.

Hinweis: Bei der Entstehung eines Polygons soll die Anzahl der Punkte, welche es letztendlich aufweisen wird, noch nicht feststehen. Sie müssen die Länge des Punkte-Arrays also dynamisch verändern können.

2. (2 Punkte) Definieren Sie den Destruktor von Polygon, welcher sicherstellt dass keine Speicherlecks auftreten.

3. (6 Punkte) Definieren Sie die Methode **void** Polygon::addPunkt(**float** x, **float** y), welche dem Polygon einen neuen Punkt mit den Koordinaten (x,y) hinzufügt, d.h. den Array punkte um diesen erweitert. Achten Sie darauf, dass die Variable anzahl der neuen Anzahl von Punkten entspricht und keine Speicherlecks auftreten.

### Aufgabe 7 (10 Punkte) Allgemeine Fragen (Rechneraufbau).

In dieser Aufgabe ist jeweils genau eine Antwort richtig, welche Sie ankreuzen sollten. Kreuzen Sie pro Teilaufgabe nur ein K¨astchen an. Eine richtige Antwort ergibt einen Punkt, eine falsche 0 Punkte. Es gibt keine Minuspunkte. Um ein versehentlich gesetztes Kreuz wieder zu löschen, füllen Sie das jeweilige Kästchen aus und zeichnen ein leeres daneben.

- 1. (1 Punkt) Welche Aussage über den Prozessorbus trifft zu:
	- � Der Adressbus schreibt und liest Adressen in den Arbeitsspeicher.
	- $\square$  Der Steuerbus enthält Interrruptsleitungen
	- $\Box$  Ein Bussystem mit höherer Taktrate hat grundsätzlich mehr Bandbreite.
	- � Der Grafikbus steutert den Bildschirm an.
- 2. (1 Punkt) Welche Aussage zu Bereichsuberschreitungen in Ganzzahldarstellungen ist korrekt? ¨
	- $\Box$  Bei Subtraktionen benötigt man mehr als ein Checkbit um sicherzustellen, dass kein Überlauf stattfindet.
	- $\Box$  Bereichsüberschreitungen treten nur bei der Addition bzw. Subtraktion mit Checkbits auf.
	- $\Box$  Die Addition zweiter positiver Zahlen kann ein negatives Ergebnis liefern.
	- $\Box$  Die Zweierkomplementsdarstellung verhindert Bereichüberschreitungen.
- 3. (1 Punkt) Welche Aussage zu Voll- bzw. Halbaddierern ist falsch?
	- $\Box$  Der mögliche Wertebereich eines Volladdierers ist doppelt so groß wie der eines Halbaddierers.
	- $\Box$  Ein Volladdierer besteht aus 2 Halbaddierern und einem OR-Gatter.
	- $\Box$  Je ein XOR- und AND-Gatter bilden einen Halbaddierer.
	- $\Box$  Beide besitzen die gleiche Anzahl von Ausgängen.
- 4. (1 Punkt) Welche aufsteigende Reihenfolge von Speichern ist korrekt, wenn mit dem kleinsten/schnellsten Speicher begonnen wird?
	- $\Box$  1. Register, 2. RAM, 3. Cache, 4. Festplatten
	- □ 1. Festplatten, 2. RAM, 3. Register, 4. Cache
	- $\Box$  1. Register, 2. Cache, 3. RAM, 4. Festplatten
	- $\Box$  1. Cache, 2. Register, 3. RAM, 4. Festplatten
- 5. (1 Punkt) Was ist keine Funktion des Betriebssystem-Kerns:
	- � Bereitstellen der Eingabeaufforderung.
	- $\Box$  Kontrolle der Hardware.
	- $\Box$  Bereitstellen von Systemfunktionen.
	- $\Box$  Datei & Prozessverwaltung.
- 6. (1 Punkt) Der Wertebereich von 4-Bit Dualzahlen mit einem Exzess von 2 ist:
	- $\Box$  -2 ... 13
	- $\Box$  0 ... 15
	- $\Box$  2 ... 17
	- $\Box$  -7 ... 8
- 7. (1 Punkt) Welche Aussage zur ALU stimmt nicht?
	- $\square$  Sie dient zur Durchführung von Rechenoperationen (z.B. Addition/Subtraktion).
	- $\square$  Sie kann booleschen Operationen (z.B. XOR) auswerten.
	- $\hfill\Box$ <br> <br> Ist Teil eines Schaltwerk.
	- $\square$  Sie ist im Steuerwerk untergebracht
- 8. (1 Punkt) Ein beendeter noch existierender Prozess wird auch bezeichnet als:
	- $\Box$  Leiche

**berlin**

- $\Box$  Golem
- � Zombie
- � Vampir

9. (1 Punkt) Welches Gesetz bzw. welche Regel gilt nicht fur die boolesche Algebra? ¨

- $\Box$  Komplement
- $\hfill\Box$ <br> <br> Idempotenz
- $\Box$  Absorption
- $\Box$  Induktion

10. (1 Punkt) Welches Bauelement eignet sich nicht zum Speichern?

- $\Box$  Multiplexer
- $\Box$  Flip-Flop
- $\Box$  Binary Cell
- $\Box$  Register

# Aufgabe 8 (6 Punkte) Zahlendarstellung (Rechneraufbau).

1. (2 Punkte) Wandeln Sie die Zahl 48<sub>(15)</sub> (zur Basis 15) in eine Zahl zur Basis 9 um. Der Lösungsweg muss erkennbar sein.

2. (2 Punkte) Wandeln Sie die Dezimalzahl  $45_{(10)}$  in eine Hexadezimalzahl um. Der Lösungsweg muss erkennbar sein.

3. (2 Punkte) Wandeln Sie die Dualzahl  $101110, 011_{(2)}$  in eine Oktalzahl um. Der Lösungsweg muss erkennbar sein.

# Aufgabe 9 (7 Punkte) Ganzzahldarstellung (Rechneraufbau).

1. (2 Punkte) Wandeln Sie die Dezimalzahl -13 in eine Zweierkomplementdarstellung mit 6-Bit um. Alle Schritte  $\rm des$  Lösungswegs müßen detailliert dargestellt werden.

2. (1 Punkt) Wandeln Sie die Zahl in 6-Bit-Zweierkomplementdarstellung (011011) in eine Dezimalzahl um. Alle Schritte des Lösungswegs müßen detailliert dargestellt werden.

3. (4 Punkte) Fuhren Sie die nachfolgenden Operation mit Hilfe des 6-Bit Zweierkomplements aus. Testen Sie auf ¨ Uberlauf/Unterlauf und geben Sie an um welchen es sich handelt, sollte es zu einem kommen. Wandeln Sie das ¨ Ergebnis in jedem Fall wieder in Dezimaldarstellung um. Der Lösungsweg muss detailliert dargestellt werden:

 $-13_{(10)} + 27_{(10)}$ 

#### Aufgabe 10 (10 Punkte) Gleitkommadarstellung (Rechneraufbau).

1. (4 Punkte) Wandeln Sie folgende rationale Zahl −5.45<sub>(10)</sub> in die Gleitkommadarstellung um. Der Lösungsweg muss dabei detailliert erkennbar sein.

Hinweis: Es soll folgendes Darstellungsformat angenommen werden: (1Bit Vorzeichen, 4 Bit Exponent, 5 Bit Mantisse, Exzess  $= 7$ )

2. (6 Punkte) Addieren Sie die Gleitkommazahlen 0 0101 10110 und 0 0011 01001. Wie groß ist der dort entstandene Rundungsfehler? Der Rundungsfehler entspricht der Wertigkeit der wegfallenden Stellen und kann in Form einer Zweierpotenz angegeben werden.

Hinweis: Es soll folgendes Darstellungsformat angenommen werden: (1Bit Vorzeichen, 4 Bit Exponent, 5 Bit Mantisse, Exzess  $= 7$ )

# Aufgabe 11 (7 Punkte) Schaltungen & Boolesche Ausdrücke (Rechneraufbau).

1. (3 Punkte) Beschriften Sie die Ein- und Ausgänge der nachfolgenden Schaltung, so dass die Tabelle erfüllt ist.

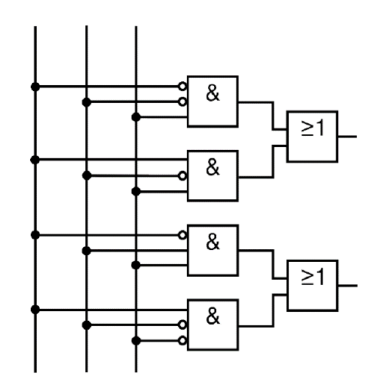

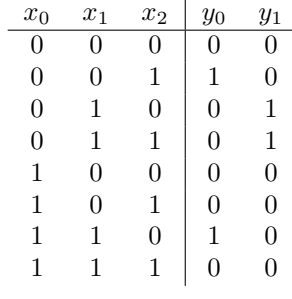

2. (4 Punkte) Überprüfen Sie mittels einer Wertetabelle ob der gegebene boolesche Ausdruck zu $y_0$ oder  $y_1$ äquivalent ist.

value of the following matrices:

\n
$$
(x_2 \oplus x_0) \left( \overline{x}_0 \overline{x}_1 + x_0 x_1 \right)
$$
\nand

\n
$$
\begin{array}{c|c|c|c|c|c|c|c} \hline x_1 & x_2 & & & \\ \hline \hline \end{array}
$$

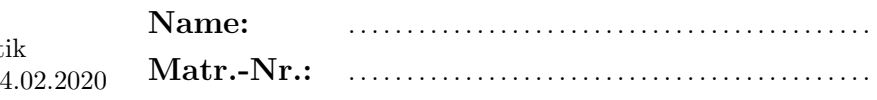

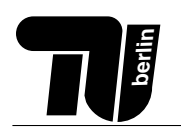

 $\begin{array}{l} \bf NI/CV \\ \bf Einf. \ Informat \\ \bf 10.02.2020 - 14 \end{array}$ 

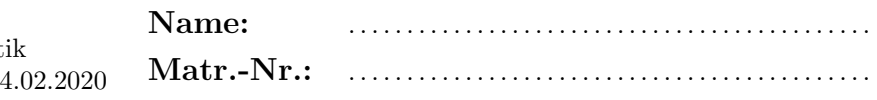

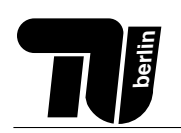

 $\begin{array}{l} \bf NI/CV \\ \bf Einf. \ Informat \\ \bf 10.02.2020 - 14 \end{array}$ 

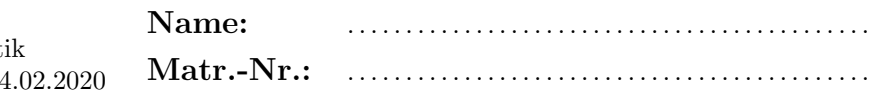

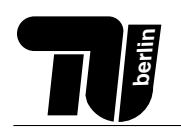

 $\begin{array}{l} \bf NI/CV \\ \bf Einf. \ Informat \\ \bf 10.02.2020 - 14 \end{array}$